证券代码:**000925** 证券简称:**S\*ST** 海纳公告编号:临 **2008**—**044** 

# 浙江海纳科技股份有限公司

# 关于召开公司 2008 年第一次临时股东大会的提示性公告

本公司及董事会全体成员保证公告内容的真实、准确和完整,没有虚假记载、误导性 陈述或者重大遗漏。

浙江海纳科技股份公司现发布召开公司 2008 年第一次临时股东大会的提 示性公告如下:

### 一、 召开会议基本情况

1、现场会议时间:2008 年 4 月 22 日(星期二)下午 2 点整

网络投票时间:通过深圳证券交易所交易系统进行网络投票的具体时 间为:2008 年 4 月 22 日上午 9∶30 ∼ 11∶30,下午 13∶00 ∼ 15∶00;通过深圳 证券交易所互联网投票的具体时间为:2008 年 4 月 21 日下午 15:00 至 2008 年 4 月 22 日下午 15:00 期间的任意时间。

2、股权登记日:2008 年 4 月 17 日(星期四)

3、会议地点:浙江省杭州市滨江东信大道 688 号 杭州江景戴斯大酒店 百合厅

4、会议召集人:公司董事会

5、会议方式:本次临时股东大会采取现场投票与网络投票相结合的方式, 公司将通过深圳证券交易所交易系统和互联网投票系统向公司股东提供网络形 式的投票平台,公司股东可以在网络投票时间内通过上述系统行使表决权。

6、参加本次临时股东大会的方式:同一表决权公司股东只能选择现场投 票和网络投票中的一种表决方式。同一表决权出现重复表决的以第一次投票为 准。

### 二、 会议审议事项

(一)本次临时股东大会审议如下八个议案:

1、关于深圳市大地投资发展有限公司及浙江浙大网新教育发展有限公司 豁免本公司债务的议案;

2、非公开发行股份购买资产协议;

3、关于公司符合非公开发行股份条件的议案;

4、关于公司非公开发行股份购买资产暨重大关联交易的议案;

①发行股票的种类和面值;

#### 第 1 页 共 7 页

②发行方式;

③发行数量;

④发行对象及股份认购方式;

⑤定价方式;

⑥本次发行股份的锁定期;

⑦拟购买资产范围及情况;

⑧本次决议的有效期。

5、关于提请股东大会批准浙大网新科技股份有限公司免于发出要约收购 的议案;

6、关于公司变更经营范围的议案;

7、关于修改公司章程的议案;

8、关于提请股东大会授权董事会全权办理本次非公开发行股份购买资产 暨重大关联交易相关事宜的的议案。

(二)披露情况

上述议案的具体内容详见与本通知同时刊登在《证券时报》、《中国证券报》 上以及披露于巨潮资讯网(www.cninfo.com.cn)上的《浙江海纳科技股份有限公 司第三届董事会第十二次会议决议公告》、《浙江海纳科技股份有限公司非公开 发行股份购买资产暨重大关联交易报告书(草案)》。

(三)特别强调事项

本次会议审议的议案 1、2、3、4、5、6、7 需经全体参加表决的股东所持有 表决权股份数的 2/3 以上审议通过方可实施。审议议案 4 的第①至⑧项议题时应 分别表决。与本次会议审议议案存在关联关系的股东应放弃对该议案的投票权。

### 三、 会议出席对象

2008 年 4 月 17 日下午交易结束后在中国证券登记结算公司深圳分公司登 记在册的全体股东、公司全体董事、监事及高级管理人员、公司聘请的律师及 其他相关人员。股东因故不能出席会议的,可书面委托代理人代为出席和表决, 该股东代理人不必是公司股东。

### 四、 会议登记方法

符合上述条件的股东需持本人身份证、股东帐户卡;个人股东代理人需持 本人身份证、书面的股东授权委托书及委托人股东帐户卡;法人股股东代表需 持本人身份证、法人营业执照复印件及法人授权委托书于 2008 年 4 月 21 日(星

#### 第 2 页 共 7 页

期一上午 9∶00 至 11∶30, 13∶30 至 17∶00)到董事会办公室登记(异地股 东可用信函或传真方式登记,信函以收到邮戳为准)

公司地址:杭州市滨江区创业路 2 号高新软件园 6 号楼 3 层 320 室

邮编: 310053

电话: 0571—56680699, 56680698

传真:0571—56680698

联系人: 李军, 葛姜新

### 五、参与网络投票的操作流程

在本次临时股东大会上,公司将通过深圳证券交易所交易系统和互联网投 票系统为公司股东提供网络形式的投票平台,公司股东可以通过交易系统参加 网络投票。

(一)采用深圳证券交易所交易系统投票:

1、采用交易系统投票的投票程序

本次会议通过交易系统进行网络投票时间为2008年4月22日上午9∶00 ~ 11∶30,下午 13∶00 ~ 15∶00。

2、投票操作流程

(1)投票代码与投票简称

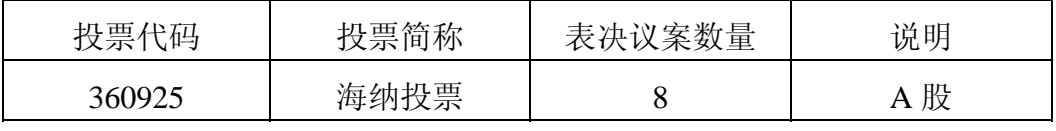

(2)表决议案

在"委托价格"项下填报会议议案序号,情况如下表:

| 公司简称    | 议案内容   | 对应申报价格                        |
|---------|--------|-------------------------------|
| S*ST 海纳 | 议案 1-8 | 100元                          |
| S*ST 海纳 | 议案 1   | $1.00 \; \overline{\text{h}}$ |
| S*ST 海纳 | 议案 2   | $2.00$ 元                      |
| S*ST 海纳 | 议案 3   | 3.00 元                        |
| S*ST 海纳 | 议案 4   | 4.00 元                        |
| S*ST 海纳 | 议案 4-1 | 4.01 元                        |
| S*ST 海纳 | 议案 4-2 | $4.02$ 元                      |
| S*ST 海纳 | 议案 4-3 | 4.03 元                        |
| S*ST 海纳 | 议案 4—4 | 4.04 元                        |

第 3 页 共 7 页

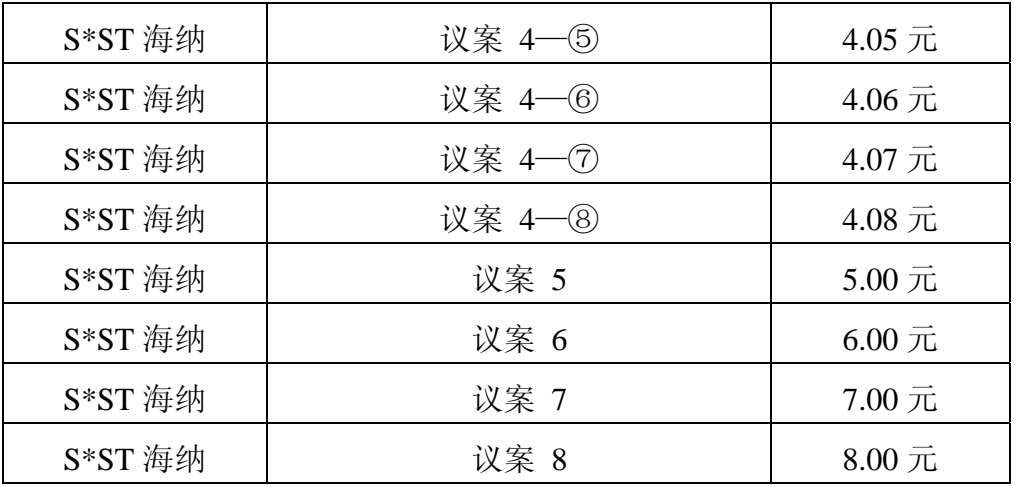

为简化投票操作,可输入申报价格 100 元对议案 1-8 一并投票;若股东对 议案 1-8 的意见不一致,则可输入相应申报价格对议案 1-8 分别投票。若股东 既输入了申报价格 100 元, 又输入了相应的申报价格, 则以 100 元为准。

(3)表决意见

在"委托股数"项下填报表决意见:1 股代表同意;2 股代表反对;3 股代 表弃权。

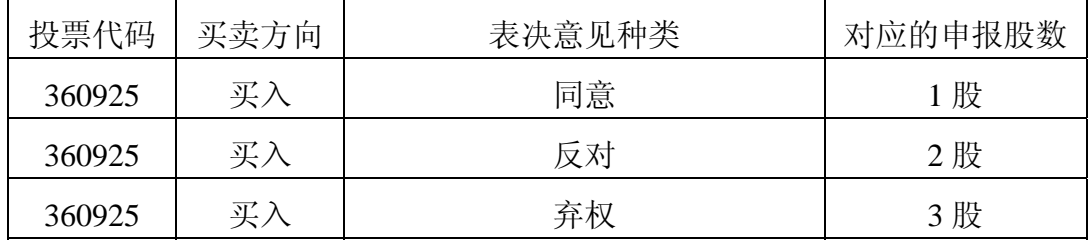

(4)投票举例

①股权登记日持有"S\*ST 海纳"A 股的深市投资者,对议案 1——《关于 深圳市大地投资发展有限公司及浙江浙大网新教育发展有限公司豁免本公司债 务的议案》投同意票,其申报如下:

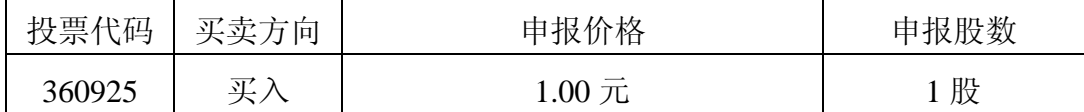

②股权登记日持有"S\*ST 海纳"A 股的深市投资者,对议案 8——《关于 提请股东大会授权董事会全权办理本次非公开发行股份购买资产暨重大关联交 易相关事宜的的议案》投同意票,其申报如下:

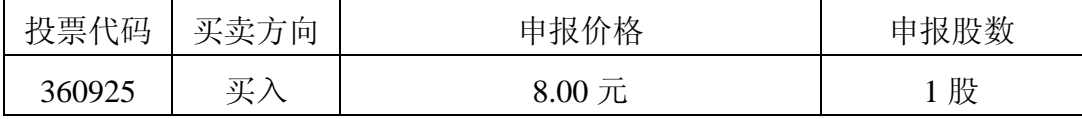

如某投资者对本次网络投票的议案拟投反对票或弃权票,只需将前款所述的 申报数改为 2 股或 3 股,其他内容相同。

第 4 页 共 7 页

3、投票注意事项

(1) 股东可选择现场投票和网络投票中的任意一种表决方式,如果重复 投票的,则按照现场投票、网络投票的优先顺序择其一作为有效表决票进行统计。

(2)通过交易系统对议案投票时,对同一议案不能进行多次表决申报。 对此申报的,以第一次申报为准。

(3)对不符合上述要求的申报将作为无效申报,不纳入表决统计。

(二)采用互联网投票的身份认证与投票程序

1、股东获取身份认证的具体流程

按照《深圳证券交易所投资者网络服务身份认证业务实施细则》的规定, 股东可以采用服务密码或数字证书的方式进行身份认证。

①申请服务密码的流程

登陆网址: http://wltp.cninfo.com.cn 的密码服务专区注册; 填写"姓名"、 "证券账户号"等相关信息并设置服务密码,如申请成功,系统会返回一个 4 位 数字的激活校验码。

②激活服务密码

股东通过深交所交易系统比照买入股票的方式,凭借"激活校验码"激活 服务密码。

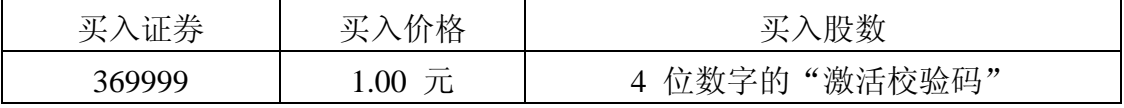

如服务密码激活指令上午11:30 前发出的, 当日下午13:00 即可使用; 如 服务密码激活指令上午 11:30 后发出的,次日方可使用。

服务密码激活后长期有效,在参加其他网络投票时不必重新激活。

密码激活后如遗失可通过交易系统挂失, 挂失后可重新申请, 挂失方法与 激活方法类似。

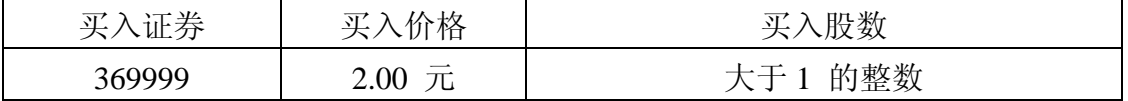

申请数字证书的,可向深圳证券信息公司或其委托的代理发证机构申请。

申请数字证书咨询电话:0755-83991880/25918485/25918486

申请数字证书咨询电子邮件地址: xuningyan@p5w.net

网络投票业务咨询电话:0755-83991022/83990728/83991192

2 、股东根据获取的服务密码或数字证书可登录网址 http://wltp.cninfo.com.cn 的互联网投票系统进行投票。

①登录 http://wltp.cninfo.com.cn , 在"上市公司股东大会列表"选择"浙 江海纳科技股份有限公司 2008 年第一次临时股东大会投票";

②进入后点击"投票登录",选择"用户名密码登陆",输入您的"证券账

户号"和"服务密码";已申领数字证书的投资者可选择 CA 证书登录;

③进入后点击"投票表决",根据网页提示进行相应操作;

④确认并发送投票结果。

3、投资者进行投票的时间通过深圳证券交易所互联网投票系统投票的具 体时间为:2008 年 2 月 21 日 15:00 至 2008 年 2 月 22 日下午 15:00 期间的任 意时间。

4、投票注意事项

①网络投票不能撤单;

②对同一表决事项的投票只能申报一次,多次申报的以第一次申报为准; ③同一表决权既通过交易系统又通过互联网投票,以第一次投票为准;

④如需查询投票结果,请于投票当日下午 18:00 后登陆深圳证券交易所 互联网投票系统(http://wltp.cninfo.com.cn),点击"投票查询"功能,可以查看 个人网络投票结果,或在投票委托的证券公司营业部查询。

### 六、其他事项

1、会期半天,参加会议股东食宿及交通费用自理。

2、网络投票系统异常情况的处理方式:网络投票期间,如网络投票系统 遇突发重大事件的影响,则本次临时股东大会的进程按当日通知进行。

3、授权委托书(见附件 1)

浙江海纳科技股份有限公司董事会

### 二 00 八年四月十七日

附 1:

### 授权委托书

## 浙江海纳科技股份有限公司 2008 年第一次临时股东大会授权委托书

兹全权委托 先生/女士作为股东代理人,代理本人(本公 司)出席 2008 年 4 月 22 日(星期二)下午 2 点整在杭州市滨江东信大道 688 号 杭州江景戴斯大酒店百合厅举行的 2008 年第一次临时股东大会,并代为本 人(本公司)行使表决权。

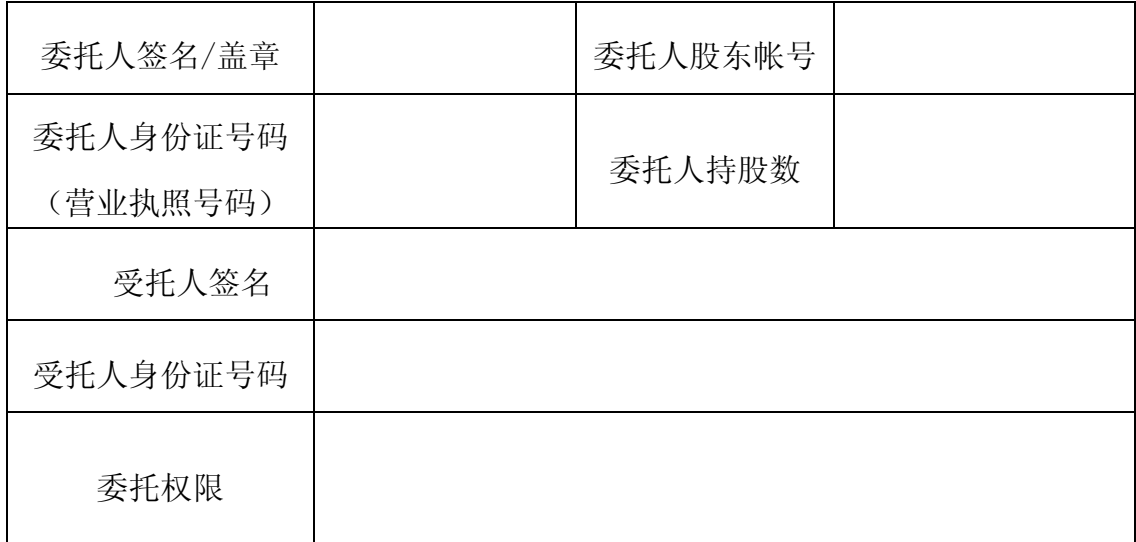

委托人(委托人为单位的加盖公章):

2008 年 月 日

注:1、本授权委托书剪报或复印有效;

2、委托人为法人,应加盖法人公章及法定代表人签字;

3、委托人应对受托人的权限予以明确,受托人是否可以按自己意思进行表

决;若否,请在委托人权限中填写对各个审议事项表决。